# Package 'debCAM'

April 12, 2022

<span id="page-0-0"></span>Type Package

Title Deconvolution by Convex Analysis of Mixtures

Version 1.12.0

Author Lulu Chen <luluchen@vt.edu>

Maintainer Lulu Chen <luluchen@vt.edu>

biocViews Software, CellBiology, GeneExpression

Description An R package for fully unsupervised deconvolution of complex tissues. It provides basic functions to perform unsupervised deconvolution on mixture expression profiles by Convex Analysis of Mixtures (CAM) and some auxiliary functions to help understand the subpopulation-specific results. It also implements functions to perform supervised deconvolution based on prior knowledge of molecular markers, S matrix or A matrix. Combining molecular markers from CAM and from prior knowledge can achieve semi-supervised deconvolution of mixtures.

License GPL-2

Encoding UTF-8

RoxygenNote 6.1.1

Depends  $R$  ( $>= 3.5$ )

Suggests knitr, rmarkdown, BiocStyle, testthat, GEOquery, rgl

VignetteBuilder knitr

Imports methods, rJava, BiocParallel, stats, Biobase, SummarizedExperiment, corpcor, geometry, NMF, nnls, DMwR2, pcaPP, apcluster, graphics

**SystemRequirements** Java  $(>= 1.8)$ 

BugReports <https://github.com/Lululuella/debCAM/issues>

git\_url https://git.bioconductor.org/packages/debCAM

git\_branch RELEASE\_3\_14

git\_last\_commit 66667aa

git\_last\_commit\_date 2021-10-26

Date/Publication 2022-04-12

# <span id="page-1-0"></span>R topics documented:

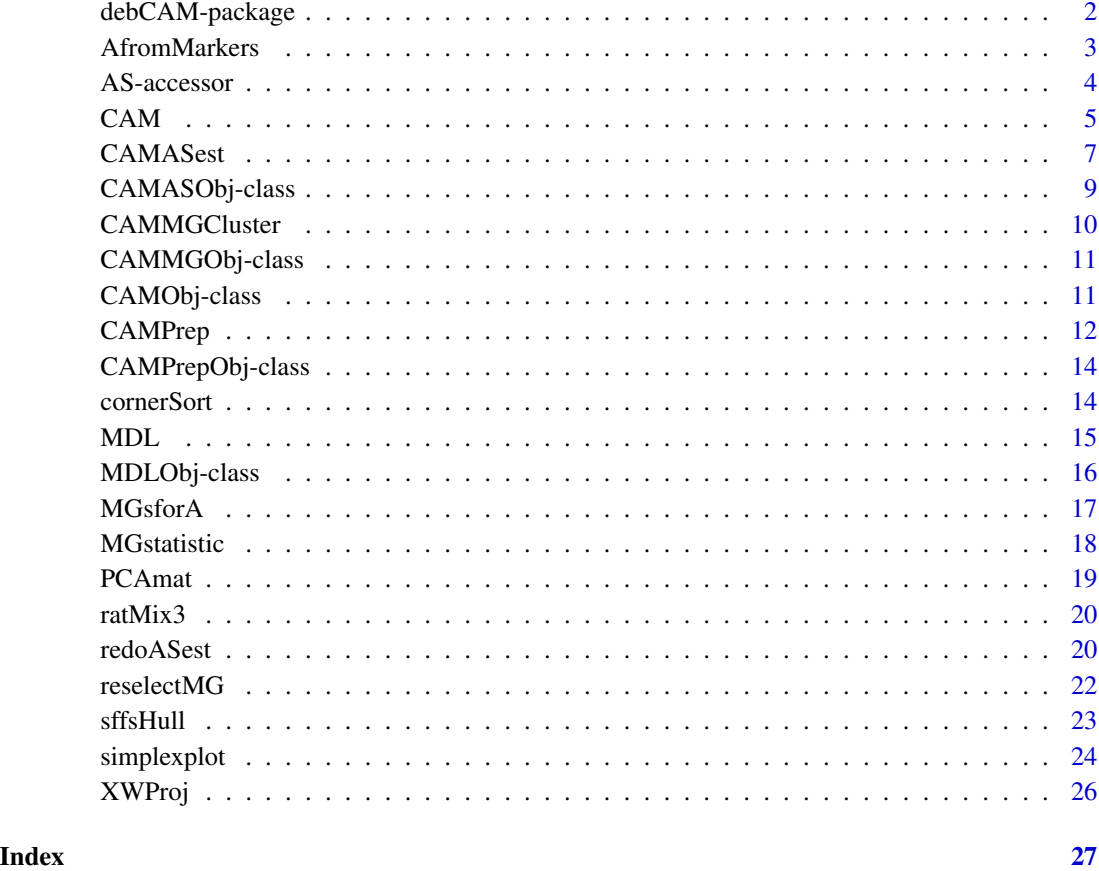

debCAM-package *debCAM: A package for fully unsupervised deconvolution of complex tissues.*

# Description

The core function in this package is [CAM](#page-4-1) which achieves fully unsupervised deconvolution on mixture expression profiles. Each step in [CAM](#page-4-1) can also be performed separately by [CAMPrep](#page-11-1), [CAMMGCluster](#page-9-1) and [CAMASest](#page-6-1) in a more flexible workflow. [MGstatistic](#page-17-1) can help extract a complete marker list from CAM results. [MDL](#page-14-1) can help decide the underlying subpopulation number. With other functions, e.g. [AfromMarkers](#page-2-1) and [MGstatistic](#page-17-1), this package can also perform supervised deconvolution based on prior knowledge of molecular markers, subpopulation-specific expression matrix (S) or proportion matrix (A). Semi-supervised deconvolution can be achieved by combining molecular markers from CAM and from prior knowledge to analyze mixture expressions.

# <span id="page-2-0"></span>AfromMarkers 3

# References

Wang, N., Hoffman, E. P., Chen, L., Chen, L., Zhang, Z., Liu, C., . . . Wang, Y. (2016). Mathematical modelling of transcriptional heterogeneity identifies novel markers and subpopulations in complex tissues. Scientific Reports, 6, 18909. http://doi.org/10.1038/srep18909

<span id="page-2-1"></span>AfromMarkers *Proportion matrix estimation from marker genes*

#### **Description**

This function estimates proportion matrix (A matrix) from observed mixture expression data based on marker genes.

#### Usage

AfromMarkers(data, MGlist, scaleRecover = TRUE)

# Arguments

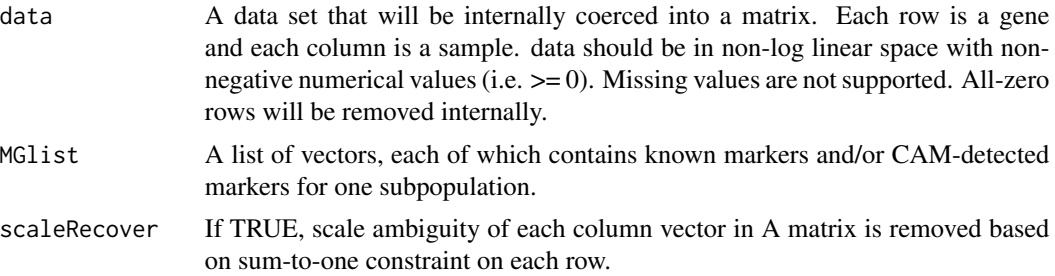

#### Details

With the expression levels of subpopulation-specific marker genes, the relative proportions of constituent subpopulations are estimated by spatial median using [l1median](#page-0-0). Marker genes could be from unsupervised/supervised detection or from literatures. Scale ambiguity is optionally removed based on sum-to-one constraint of rows.

# Value

Return the estimated proportion matrix (A matrix).

```
#obtain data and marker genes
data(ratMix3)
S <- ratMix3$S
pMGstat <- MGstatistic(S, c("Liver","Brain","Lung"))
pMGlist.FC <- lapply(c("Liver","Brain","Lung"), function(x)
    rownames(pMGstat)[pMGstat$idx == x & pMGstat$OVE.FC > 10])
```

```
#estimate A matrix from markers
Aest <- AfromMarkers(ratMix3$X, pMGlist.FC)
```
# AS-accessor *Deconvoluted matrix accessors*

# Description

Accessors to proportion matrix and subpopulation-specific expression matrix estimated by CAM.

# Usage

```
Amat(x, \ldots)Smat(x, \ldots)## S4 method for signature 'CAMObj'
Amat(x, k, using PCA = TRUE)## S4 method for signature 'CAMASObj'
Amat(x, usingPCA = TRUE)
## S4 method for signature 'CAMObj'
Smat(x, k, using PCA = TRUE)## S4 method for signature 'CAMASObj'
Smat(x, usingPCA = TRUE)
```
# Arguments

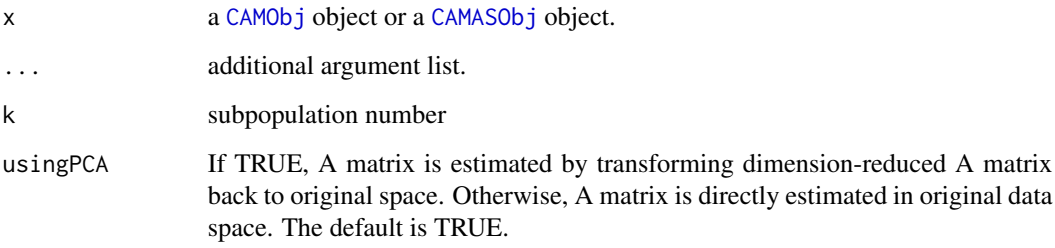

# Value

Estimated A matrix or S matrix.

# <span id="page-4-0"></span> $CAM$  5

# Examples

```
#obtain data
data(ratMix3)
data <- ratMix3$X
rCAM \leq CAM(data, K = 3, dim.rdc = 3, thres.low = 0.30, thres.high = 0.95)
Aest <- Amat(rCAM, 3)
Sest <- Smat(rCAM, 3)
Aest <- Amat(slot(rCAM, "ASestResult")[[1]])
Sest <- Smat(slot(rCAM, "ASestResult")[[1]])
```
#### <span id="page-4-1"></span>CAM *Convex Analysis of Mixtures*

# Description

This function performs a fully unsupervised computational deconvolution to identify marker genes that define each of the multiple subpopulations, and estimate the proportions of these subpopulations in the mixture tissues as well as their respective expression profiles.

# Usage

```
CAM(data, K = NULL, corner.startegy = 2, dim.rdc = 10,thres.low = 0.05, thres.high = 0.95, cluster.method = c("K-Means","apcluster"), cluster.num = 50, MG.num.thres = 20,
  lof.thres = 0.02, quickhull = TRUE, quick.select = NULL,
  sample.weight = NULL, appro3 = TRUE, generalNMF = FALSE,
  cores = NULL)
```
# Arguments

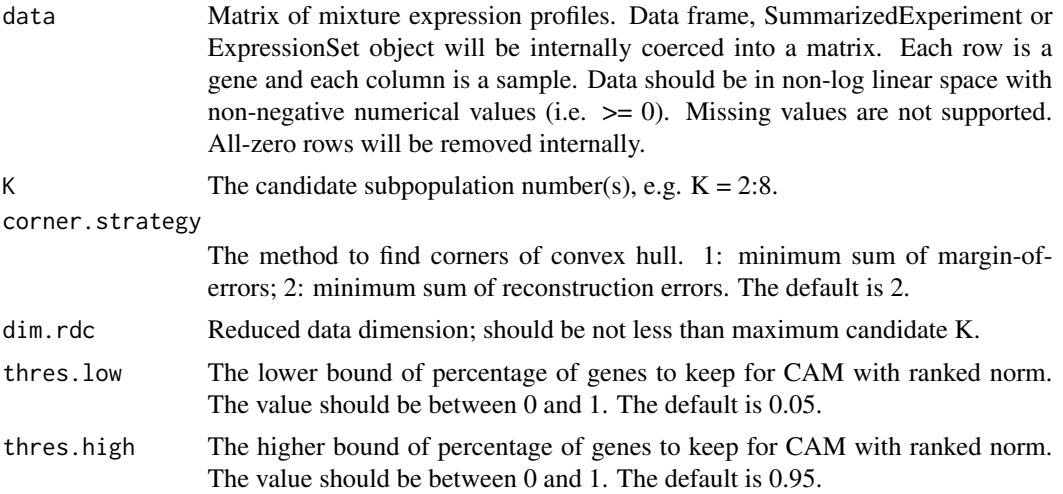

<span id="page-5-0"></span>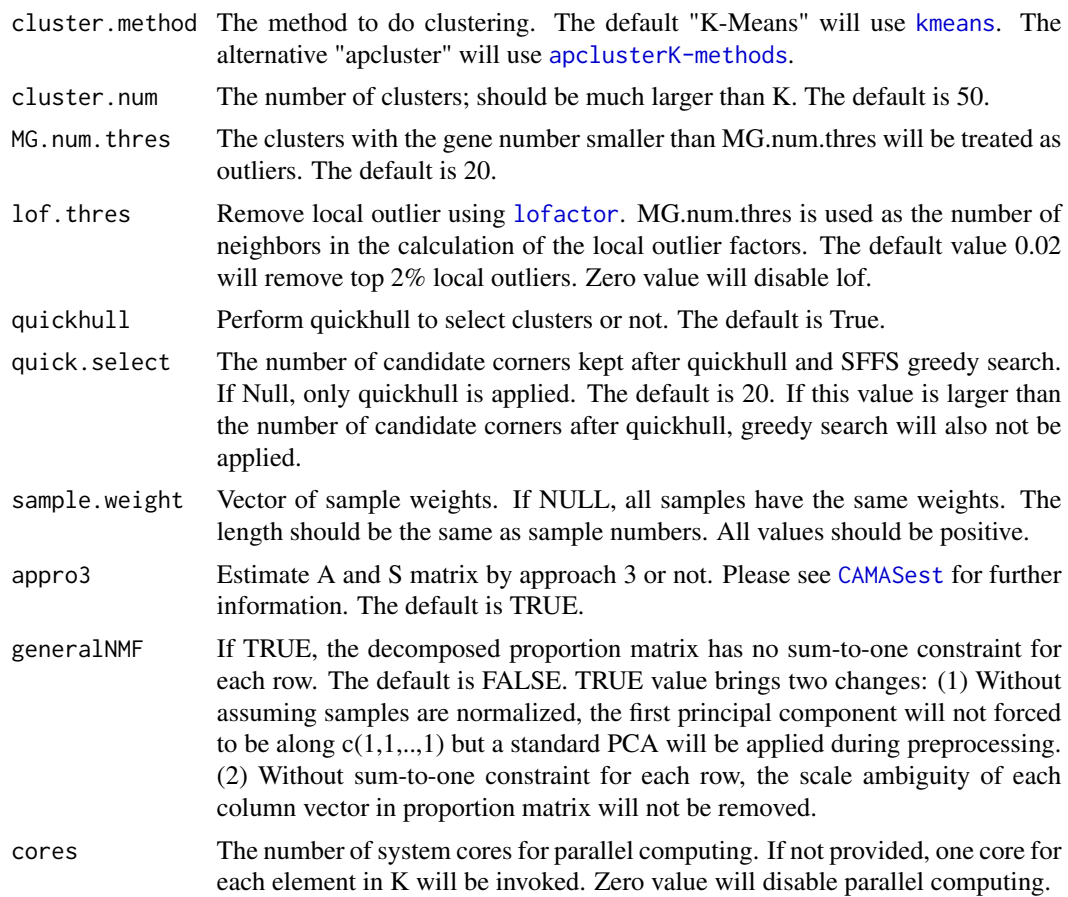

# Details

This function includes three necessary steps to decompose a matrix of mixture expression profiles: data preprocessing, marker gene cluster search, and matrix decomposition. They are implemented in [CAMPrep](#page-11-1), [CAMMGCluster](#page-9-1) and [CAMASest](#page-6-1), separately. More details can be found in the help document of each function.

For this function, you needs to specify the range of possible subpopulation numbers and the percentage of low/high-expressed genes to be removed. Typically,  $30\% \sim 50\%$  low-expressed genes can be removed from gene expression data. The removal of high-expressed genes has much less impact on results, and usually set to be  $0\% \sim 10\%$ .

This function can also analyze other molecular expression data, such as proteomics data. Much less low-expressed proteins need to be removed, e.g. 0% ~ 10%, due to a limited number of proteins without missing values.

# Value

An object of class "[CAMObj](#page-10-1)" containing the following components:

PrepResult An object of class "[CAMPrepObj](#page-13-1)" containing data preprocessing results from [CAMPrep](#page-11-1) function.

#### <span id="page-6-0"></span>CAMASest 7

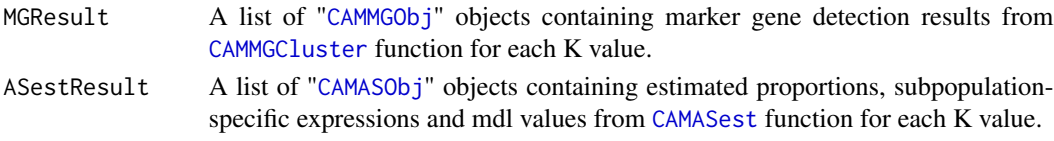

# Examples

```
#obtain data
data(ratMix3)
data <- ratMix3$X
#set seed to generate reproducible results
set.seed(111)
#CAM with known subpopulation number
rCAM \leftarrow CAM(data, K = 3, dim.rdc = 3, thres.low = 0.30, thres.high = 0.95)#Larger dim.rdc can improve performance but increase time complexity
## Not run:
#CAM with a range of subpopulation number
rCAM \leftarrow CAM(data, K = 2:5, dim.rdc = 10, thres.low = 0.30, thres.high = 0.95)#Use "apcluster" to aggregate gene vectors in CAM
rCAM <- CAM(data, K = 2:5, dim.rdc = 10, thres.low = 0.30, thres.high = 0.95,
            cluster.method = 'apcluster')
#CAM with quick selection to reduce time complexity
rCAM \leftarrow CAM(data, K = 3, dim.rdc = 10, thres. low = 0.30, thres. high = 0.95,quick.select = 20)
#CAM with different sample weights (e.g. adjusted based on sample quality)
rCAM <- CAM(data, K = 3, dim.rdc = 5, thres.low = 0.30, thres.high = 0.95,
        sample.weight = c(rep(10,11), rep(1,10)))#CAM for general NMF (no sum-to-one contraint for proportion matrix)
rCAM <- CAM(data, K = 3, dim.rdc = 5, thres.low = 0.30, thres.high = 0.95,
       generalNMF = TRUE)
## End(Not run)
```
<span id="page-6-1"></span>CAMASest *A and S matrix estimation by CAM*

# Description

This function estimates A and S matrix based on marker gene clusters detected by CAM.

#### Usage

```
CAMASest(MGResult, PrepResult, data, corner.strategy = 2,
  appro3 = TRUE, generalNMF = FALSE)
```
# <span id="page-7-0"></span>Arguments

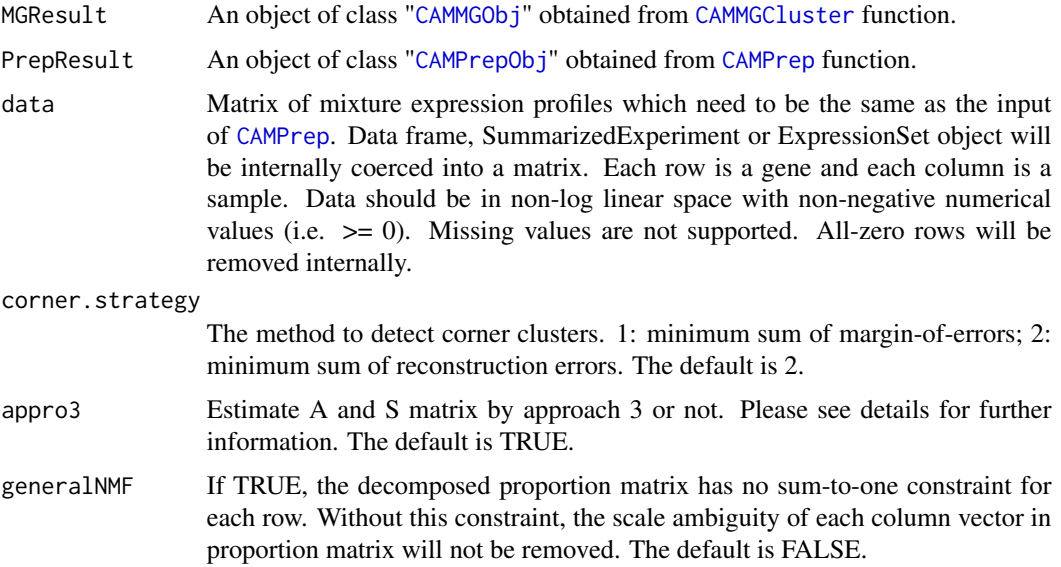

# Details

This function is used internally by [CAM](#page-4-1) function to estimate proportion matrix (A), subpopulationspecific expression matrix (S) and mdl values. It can also be used when you want to perform CAM step by step.

The mdl values are calculated in three approaches: (1) based on data and A matrix in dimensionreduced space; (2) based on original data with A matrix estimated by transforming dimensionreduced A matrix back to original space; (3) based on original data with A directly estimated in original space. A and S matrix in original space estimated from the latter two approaches are returned. mdl is the sum of two terms: code length of data under the model and code length of model. Both mdl value and the first term (code length of data) will be returned.

# Value

An object of class "[CAMASObj](#page-8-1)" containing the following components:

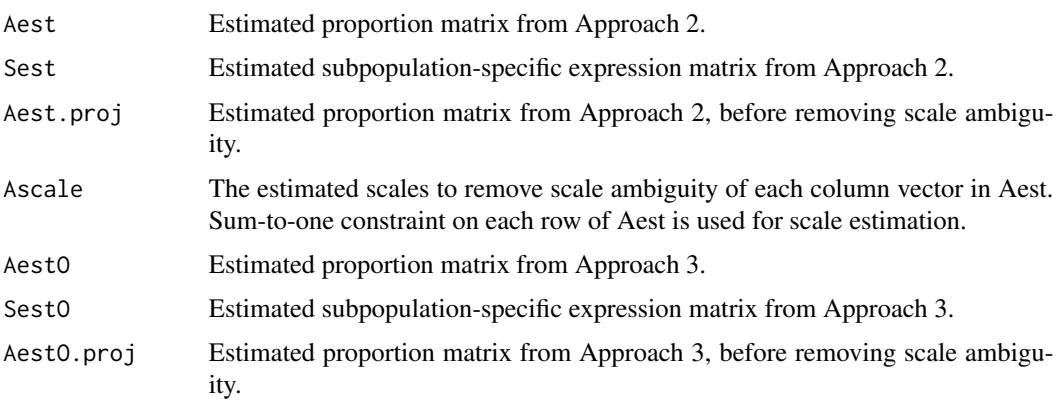

<span id="page-8-0"></span>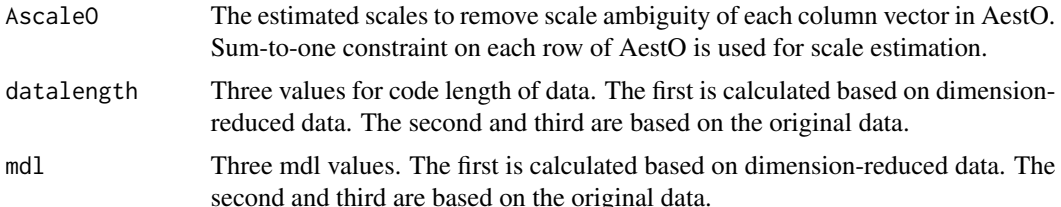

# Examples

```
#obtain data
data(ratMix3)
data <- ratMix3$X
#preprocess data
rPrep \leq CAMPrep(data, dim.rdc = 3, thres.low = 0.30, thres.high = 0.95)
#Marker gene cluster detection with a fixed K
rMGC <- CAMMGCluster(3, rPrep)
#A and S matrix estimation
rASest <- CAMASest(rMGC, rPrep, data)
```
CAMASObj-class *Class "CAMASObj"*

#### <span id="page-8-1"></span>**Description**

An S4 class for storing estimated proportions, subpopulation-specific expressions and mdl values. The mdl values are calculated in three approaches: (1) based on data and A matrix in dimensionreduced space; (2) based on original data with A matrix estimated by transforming dimensionreduced A matrix back to original space; (3) based on original data with A directly estimated in original space. A and S matrix in original space estimated from the latter two approaches are returned. mdl is the sum of two terms: code length of data under the model and code length of model. Both mdl value and the first term (code length of data) will be returned.

#### **Slots**

- Aest Estimated proportion matrix from Approach 2.
- Sest Estimated subpopulation-specific expression matrix from Approach 2.
- Aest.proj Estimated proportion matrix from Approach 2, before removing scale ambiguity.
- Ascale The estimated scales to remove scale ambiguity of each column vector in Aest. Sum-to-one constraint on each row of Aest is used for scale estimation.
- AestO Estimated proportion matrix from Approach 3.
- SestO Estimated subpopulation-specific expression matrix from Approach 3.
- AestO.proj Estimated proportion matrix from Approach 3, before removing scale ambiguity.
- <span id="page-9-0"></span>AscaleO The estimated scales to remove scale ambiguity of each column vector in AestO. Sum-toone constraint on each row of AestO is used for scale estimation.
- datalength Three values for code length of data. The first is calculated based on dimensionreduced data. The second and third are based on the original data.
- mdl Three mdl values. The first is calculated based on dimension-reduced data. The second and third are based on the original data.

<span id="page-9-1"></span>CAMMGCluster *MG cluster detection for CAM*

# Description

This function finds corner clusters as MG clusters (clusters containing marker genes).

# Usage

```
CAMMGCluster(K, PrepResult, generalNMF = FALSE, nComb = 200)
```
#### **Arguments**

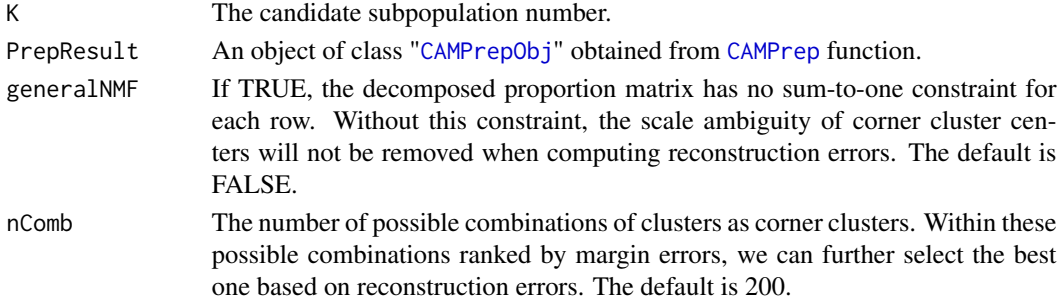

#### Details

This function is used internally by [CAM](#page-4-1) function to detect clusters containing marker genes, or used when you want to perform CAM step by step.

This function provides two solutions. The first is the combination of clusters yielding the minimum sum of margin-of-errors for cluster centers. In the second, nComb possible combinations are selected by ranking sum of margin-of-errors for cluster centers. Then the best one is selected based on reconstruction errors of all data points in original space.

#### Value

An object of class "[CAMMGObj](#page-10-2)" containing the following components:

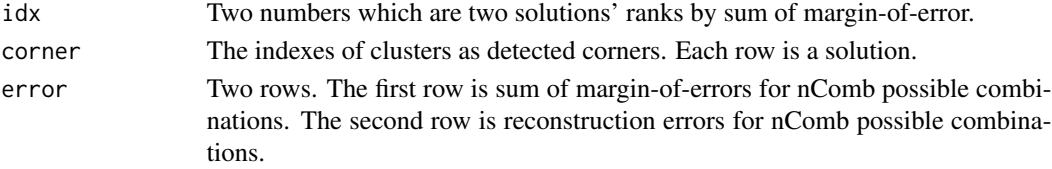

# <span id="page-10-0"></span>CAMMGObj-class 11

# Examples

```
#obtain data
data(ratMix3)
data <- ratMix3$X
#preprocess data
rPrep \leq CAMPrep(data, dim.rdc = 3, thres.low = 0.30, thres.high = 0.95)
#Marker gene cluster detection with a fixed K = 3rMGC <- CAMMGCluster(3, rPrep)
```
CAMMGObj-class *Class "CAMMGObj"*

# <span id="page-10-2"></span>Description

An S4 class for storing marker gene detection results.

# **Slots**

idx Two numbers which are two solutions' ranks by sum of margin-of-error.

corner The indexes of clusters as detected corners. Each row is a solution.

error Two rows. The first row is sum of margin-of-errors for nComb possible combinations. The second row is reconstruction errors for nComb possible combinations.

CAMObj-class *Class "CAMObj"*

#### <span id="page-10-1"></span>Description

An S4 class for storing results of CAM.

#### Slots

- PrepResult An object of class "[CAMPrepObj](#page-13-1)" storing data preprocessing results from [CAMPrep](#page-11-1) function.
- MGResult A list of "[CAMMGObj](#page-10-2)" objects storing marker gene detection results from [CAMMGCluster](#page-9-1) function for each candidate subpopulation number.
- ASestResult A list of "[CAMASObj](#page-8-1)" objects storing estimated proportions, subpopulation-specific expressions and mdl values from [CAMASest](#page-6-1) function for each candidate subpopulation number.

<span id="page-11-1"></span><span id="page-11-0"></span>

# Description

This function perform preprocessing for CAM, including norm-based filtering, dimension deduction, perspective projection, local outlier removal and aggregation of gene expression vectors by clustering.

# Usage

```
CAMPrep(data, dim.rdc = 10, thres.low = 0.05, thres.high = 0.95,
  cluster.method = c("K-Means", "apcluster"), cluster.num = 50,
 MG.num. thres = 20, lof.thres = 0.02, quickhull = TRUE,
  quick.select = NULL, sample.weight = NULL, generalNMF = FALSE)
```
# Arguments

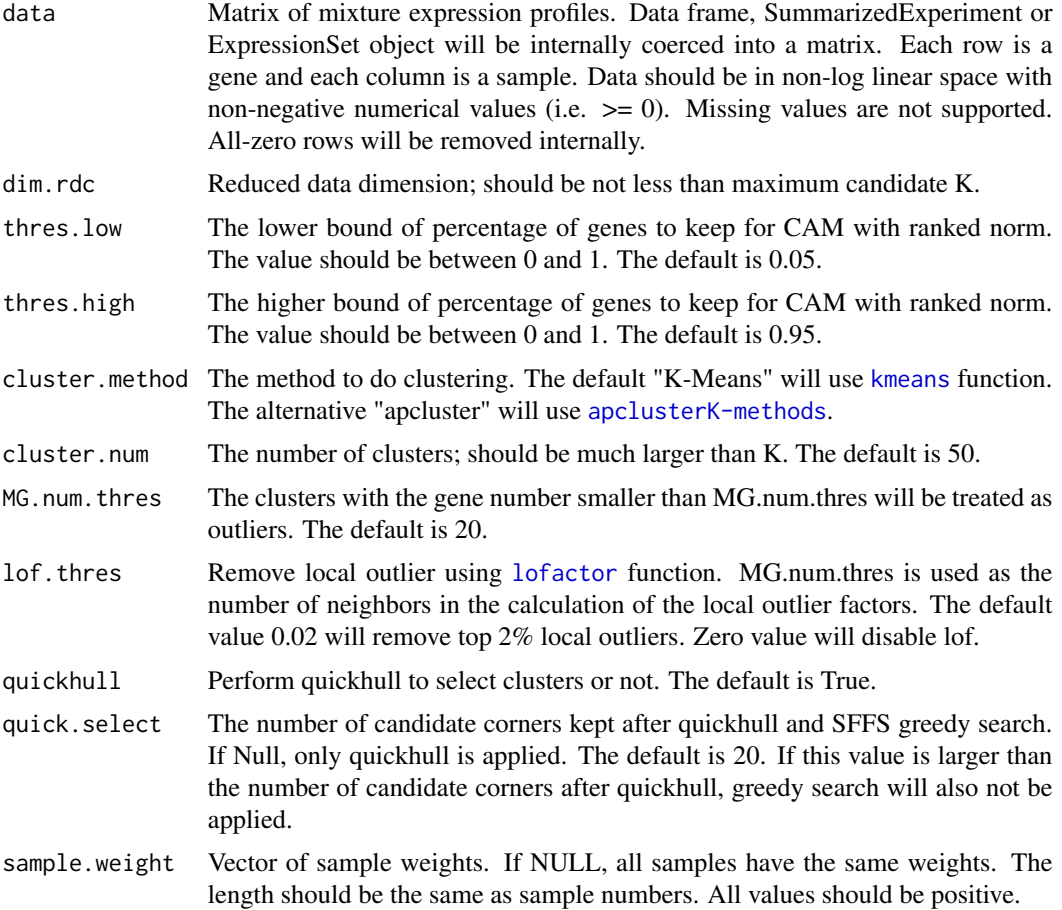

<span id="page-12-0"></span>generalNMF If TRUE, the decomposed proportion matrix has no sum-to-one constraint for each row. Without assuming samples are normalized, the first principal component will not forced to be along  $c(1,1,...,1)$  but a standard PCA will be applied during preprocessing.

# Details

This function is used internally by [CAM](#page-4-1) function to preprocess data, or used when you want to perform CAM step by step.

Low/high-expressed genes are filtered by their L2-norm ranks. Dimension reduction is slightly different from PCA. The first loading vector is forced to be  $c(1,1,...,1)$  with unit norm normalization. The remaining are eigenvectors from PCA in the space orthogonal to the first vector. Perspective projection is to project dimension-reduced gene expression vectors to the hyperplane orthogonal to c(1,0,...,0), i.e., the first axis in the new coordinate system. local outlier removal is optional to exclude outliers in simplex formed after perspective projection. Finally, gene expression vectors are aggregated by clustering to further reduce the impact of noise/outlier and help improve the efficiency of simplex corner detection.

#### Value

An object of class "[CAMPrepObj](#page-13-1)" containing the following components:

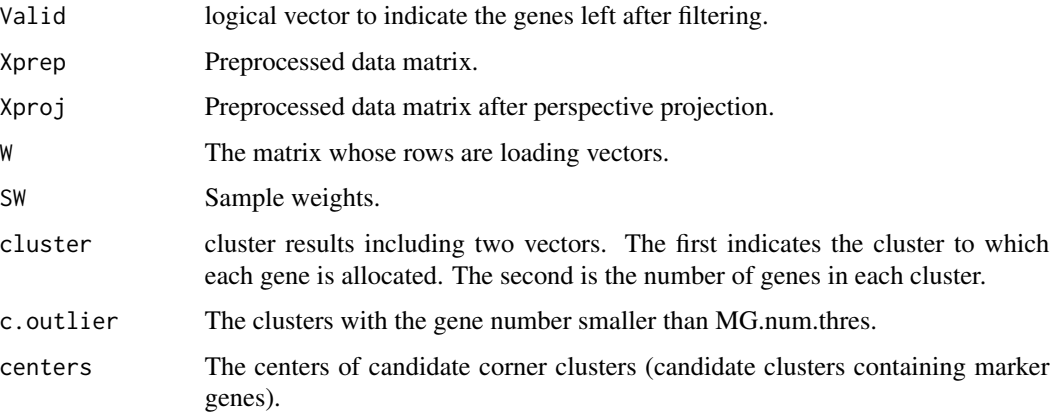

```
#obtain data
data(ratMix3)
data <- ratMix3$X
#set seed to generate reproducible results
set.seed(111)
#preprocess data
rPrep \leq CAMPrep(data, dim.rdc = 3, thres.low = 0.30, thres.high = 0.95)
```
<span id="page-13-0"></span>CAMPrepObj-class *Class "CAMPrepObj"*

#### <span id="page-13-1"></span>**Description**

An S4 class for storing data preprocessing results.

#### **Slots**

Valid logical vector to indicate the genes left after filtering.

Xprep Preprocessed data matrix.

Xproj Preprocessed data matrix after perspective projection.

W The matrix whose rows are loading vectors.

cluster cluster results including two vectors. The first indicates the cluster to which each gene is allocated. The second is the number of genes in each cluster.

c.outlier The clusters with the gene number smaller than MG.num.thres.

centers The centers of candidate corner clusters (candidate clusters containing marker genes).

<span id="page-13-2"></span>cornerSort *Candidate combinations as corners*

# **Description**

Given a set of data points, return possible combinations of data points as corners. These combinations are selected by ranking the sum of margin-of-errors.

#### Usage

cornerSort(X, K, nComb)

#### Arguments

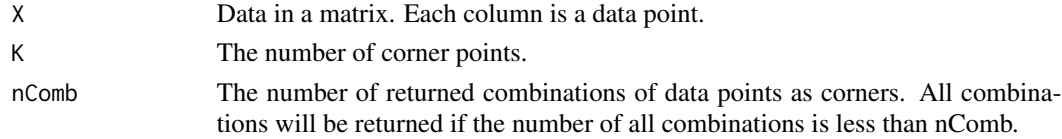

# Details

This function is to detect  $K$  corner points from  $M$  data points by conducting an exhaustive combinatorial search (with total  $C_M^K$  combinations), based on a convex-hull-to-data fitting criterion: sum of margin-of-errors. nComb combinations are returned for further selection based on reconstruction errors of all data points in original space.

The function is implemented in Java with R-to-Java interface provided by rJava package. It relies on NonNegativeLeastSquares class in Parallel Java Library (https://www.cs.rit.edu/~ark/pj.shtml).

# <span id="page-14-0"></span> $MDL$  15

# Value

A list containing the following components:

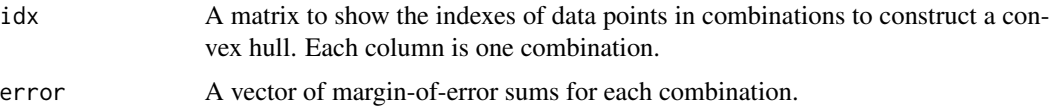

# Examples

```
data <- matrix(c(0.1,0.2,1.0,0.0,0.0,0.5,0.3,
                 0.1,0.7,0.0,1.0,0.0,0.5,0.3,
                 0.8,0.1,0.0,0.0,1.0,0.0,0.4), nrow =3, byrow = TRUE)
topconv <- cornerSort(data, 3, 10)
```
<span id="page-14-1"></span>

# MDL *Minimum Description Length*

# Description

This function obtains minimum description length (mdl) values for each candidate subpopulation number.

# Usage

MDL(CAMResult, mdl.method = 3)

## S4 method for signature 'MDLObj,missing'  $plot(x, data.term = FALSE, ...)$ 

# Arguments

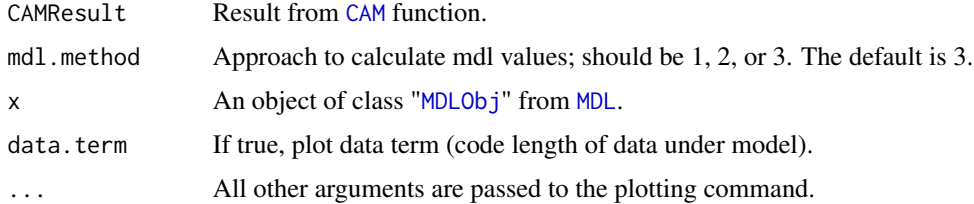

# Details

This function extracts minimum description length (mdl) values from the result of [CAM](#page-4-1) function, which contains mdl values form three approaches for each candidate subpopulation number. For more details about three approaches, refer to [CAMASest](#page-6-1).

mdl is code length of data under the model plus code length of model. Both mdl value and the first term about data are returned.

# Value

An object of class "[MDLObj](#page-15-1)" containing the following components:

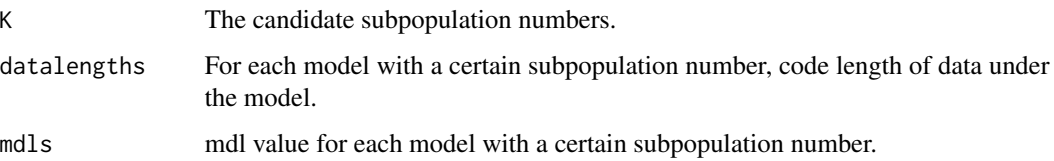

# Examples

```
## Not run:
#obtain data
data(ratMix3)
data <- ratMix3$X
#Analysis by CAM
rCAM \leq CAM(data, K = 2:5, thres.low = 0.30, thres.high = 0.95)
#extract mdl values
MDL(rCAM)
MDL(rCAM, 1)
MDL(rCAM, 2)
#plot MDL curves
plot(MDL(rCAM))
plot(MDL(rCAM), data.term = TRUE) #with data length curve
## End(Not run)
```
MDLObj-class *Class "MDLObj"*

# <span id="page-15-1"></span>Description

An S4 class for storing mdl values.

# Slots

K The candidate subpopulation numbers.

- datalengths For each model with a certain subpopulation number, code length of data under the model.
- mdls mdl value for each model with a certain subpopulation number.

<span id="page-15-0"></span>

<span id="page-16-0"></span>

#### Description

This function returns marker genes detected by CAM for estimating A.

# Usage

```
MGsforA(CAMResult = NULL, K = NULL, PrepResult = NULL,MGResult = NULL, corner.strategy = 2)
```
#### Arguments

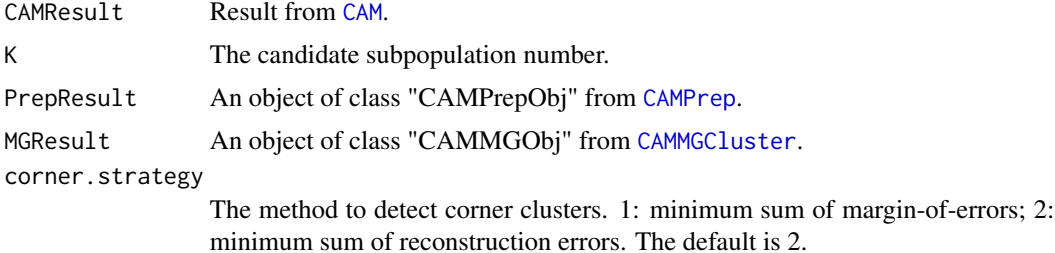

# Details

This function needs to specify CAMResult and K, or PrepResult and MGResult. The returned marker genes are those used by CAM for estimating A. To obtain a more complete marker gene list, please refer to [MGstatistic](#page-17-1).

# Value

A list of vectors, each of which contains marker genes for one subpopulation.

```
#obtain data and run CAM
data(ratMix3)
data <- ratMix3$X
rCAM \leftarrow CAM(data, K = 3, dim.rdc = 3, thres.low = 0.30, thres.high = 0.95)#obtain marker genes detected by CAM for estimating A
MGlist <- MGsforA(rCAM, K = 3)
#obtain data and run CAM step by step
rPrep \leq CAMPrep(data, dim.rdc= 3, thres.low = 0.30, thres.high = 0.95)
rMGC <- CAMMGCluster(3, rPrep)
#obtain marker genes detected by CAM for estimating A
MGlist <- MGsforA(PrepResult = rPrep, MGResult = rMGC)
```
# Description

This function computes One-Versus-Everyone Fold Change (OVE-FC) from subpopulation-specific expression profiles. Bootstrapping is optional.

# Usage

```
MGstatistic(data, A = NULL, boot.alpha = NULL, nboot = 1000,
 cores = NULL)
```
# Arguments

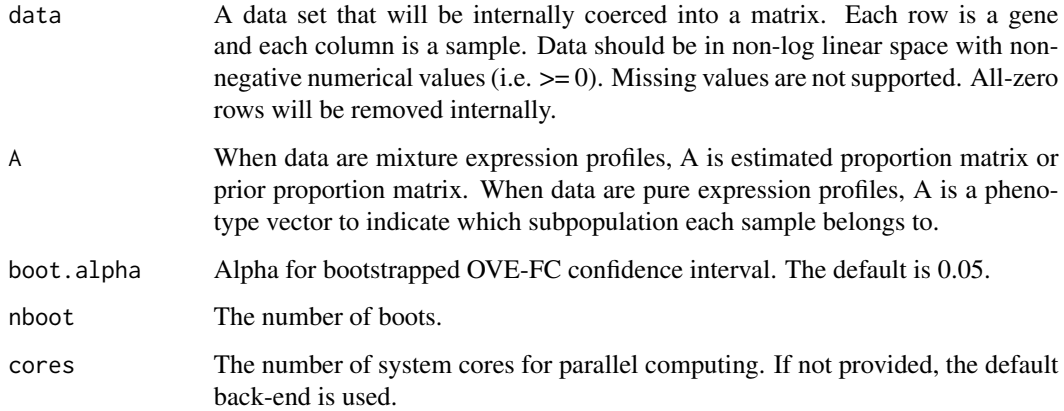

# Details

This function calculates OVE-FC and bootstrapped OVE-FC which can be used to identify markers from all genes.

# Value

A data frame containing the following components:

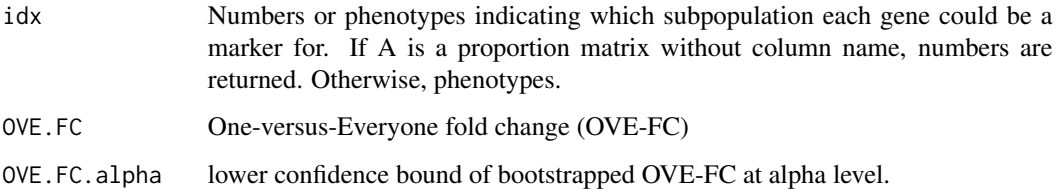

#### <span id="page-18-0"></span>PCAmat 19

# Examples

```
#data are mixture expression profiles, A is proportion matrix
data(ratMix3)
MGstat <- MGstatistic(ratMix3$X, ratMix3$A)
## Not run:
MGstat <- MGstatistic(ratMix3$X, ratMix3$A, boot.alpha = 0.05) #enable boot
## End(Not run)
#data are pure expression profiles without replicates
MGstat <- MGstatistic(ratMix3$S) #boot is not applicable
## Not run:
#data are pure expression profiles with phenotypes
S <- matrix(rgamma(3000,0.1,0.1), 1000, 3)
S \leftarrow S[, C(1,1,1,2,2,2,3,3,3,3)] + rnorm(1000*10, 0, 0.5)MGstat <- MGstatistic(S, c(1,1,1,2,2,2,3,3,3,3), boot.alpha = 0.05)
```
## End(Not run)

<span id="page-18-1"></span>PCAmat *Dimension-reduction loading matrix accessor*

# Description

Accessor to Dimension-reduction loading matrix.

# Usage

```
PCAMat(x, ...)
```
## S4 method for signature 'CAMObj' PCAmat(x)

## S4 method for signature 'CAMPrepObj' PCAmat(x)

# Arguments

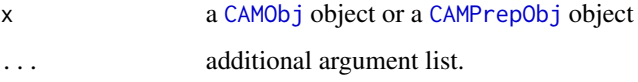

# Value

The matrix whose rows are loading vectors for dimension reduction.

# Examples

```
#obtain data
data(ratMix3)
data <- ratMix3$X
rCAM <- CAM(data, K = 3, dim.rdc = 3, thres.low = 0.30, thres.high = 0.95)
W <- PCAmat(rCAM)
W <- PCAmat(slot(rCAM, "PrepResult"))
```
ratMix3 *Gene expression data downsampled from GSE19380*

# Description

Rat brain, liver and lung biospecimens derived from one animal at the cRNA homogenate level in different proportions. 3 technical replicates each. We downsample the original data to 10000 probes/probesets and 7 mixtures. Proportions used in experiments and pure expression profiles are also included.

# Usage

data(ratMix3)

#### Format

A list with three matrices: mixture profiles (X), mixing proportions (A) and pure profiles (S).

# References

Shen-Orr et al. (2010) Nat Methods 2010 Apr;7(4):287-9. PMID: 20208531

redoASest *Re-estimate A, S matrix*

# Description

This function re-estimates proportion and expression matrix iteratively by Alternating Least Square (ALS) method. The initial values are from markers or known proportion matrix or known expression matrix,

#### Usage

```
redoASest(data, MGlist, A = NULL, S = NULL, generalNMF = FALSE,
 maxIter = 2, methy = FALSE)
```
<span id="page-19-0"></span>

#### <span id="page-20-0"></span>redoASest 21

#### **Arguments**

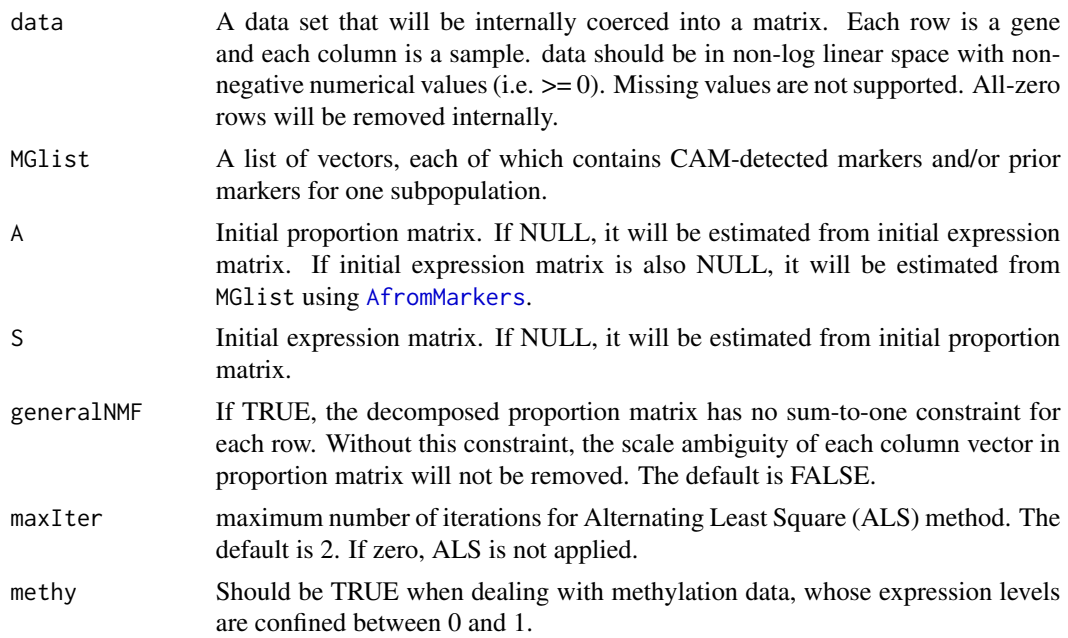

# Details

If only markers are provided, they are used to estimate initial proportion matrix and then expression matrix. If proportion matrix or expression matrix is provided, it will be treated as initial matrix to estimate the other one. Then Alternating Least Square (ALS) method is applied to estimate two matrix alternatively. Note only markers' squared errors will be counted in ALS, which facilitates (1) faster computational running time and (2) a greater signal-to-noise ratio owing to markers' discriminatory power.

This function can be used to refine CAM estimation or perform supervised deconvolution. Note that allowing too many iterations may bring the risk of a significant deviation from initial values.

# Value

A list containing the following components:

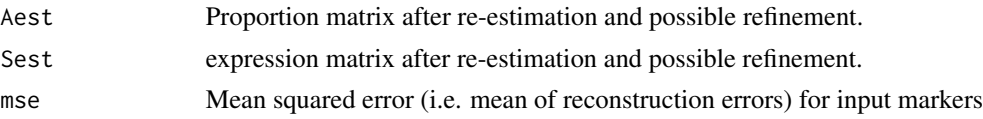

```
#obtain data and run CAM
data(ratMix3)
data <- ratMix3$X
rCAM <- CAM(data, K = 3, dim.rdc= 3, thres.low = 0.30, thres.high = 0.95)
#obtain marker genes detected by CAM for estimating A
MGlist <- MGsforA(rCAM, K = 3)
```

```
#Re-estimation based on marker list
rre <- redoASest(data, MGlist, maxIter = 10)
Aest <- rre$Aest #re-estimated A matrix
Sest <- rre$Sest #re-estimated S matrix
#Re-estimation with initial A matrix
rre <- redoASest(data, MGlist, A=ratMix3$A, maxIter = 10)
#Re-estimation with initial S matrix
rre <- redoASest(data, MGlist, S=ratMix3$S, maxIter = 10)
```
reselectMG *Reselect markers by thresholding*

#### Description

This function generates a new list of markers based on initially detected markers by CAM and/or prior markers.

# Usage

reselectMG(data, MGlist, fc.thres = "q0.5", err.thres = NULL)

#### Arguments

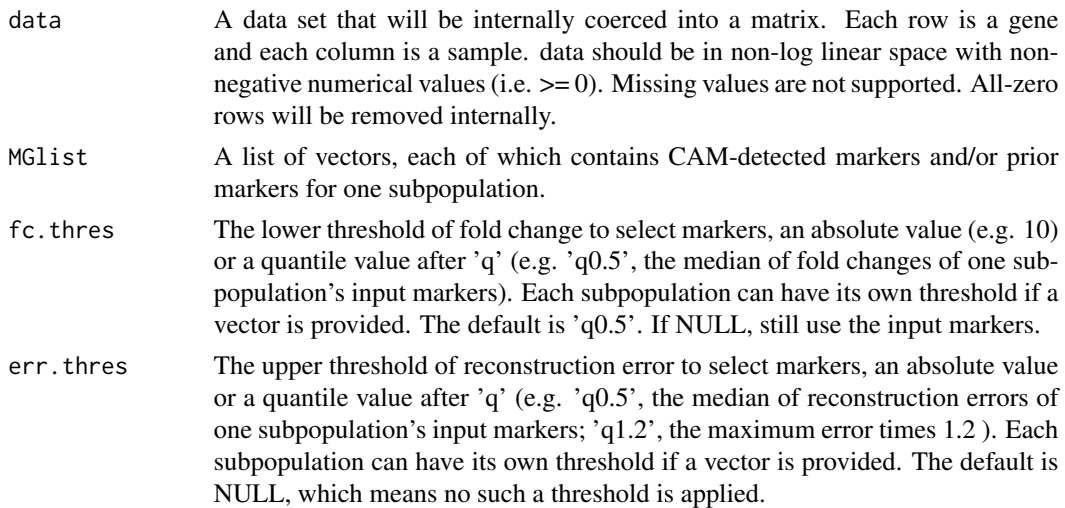

# Details

Considering some meaningful markers may be mistakenly filtered by preprocessing and thus missed by [CAM](#page-4-1), this function use the input marker gene list to estimate proportions by [AfromMarkers](#page-2-1) and then estimate expression levels. Next, a new list of markers are generated by fold change threshold and reconstruction error threshold.

#### <span id="page-22-0"></span>sffsHull 23

The input marker genes could also be from other supervised detection and/or from literatures. This function reselects a list of marker genes based on the input.

# Value

A list of vectors, each of which contains new selected markers for one subpopulation.

# Examples

```
#obtain data and run CAM
data(ratMix3)
data <- ratMix3$X
rCAM \leftarrow CAM(data, K = 3, dim.rdc = 3, thres.low = 0.30, thres.high = 0.95)#obtain marker genes detected by CAM with a fixed K
MGlist <- MGsforA(rCAM, K = 3)
#Reselect markers from all genes
MGlist.re <- reselectMG(data, MGlist, fc.thres='q0.5')
MGlist.re <- reselectMG(data, MGlist, fc.thres='q0.5', err.thres='q0.95')
```
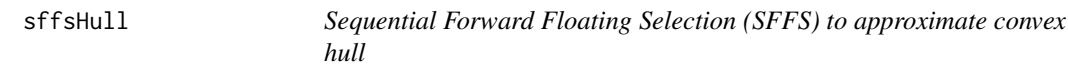

# Description

This function detects the corners of convex hull by greedy search. It will be used to reduce the number of candidate corners and thus reduce the time complexity in the further exhaustive search by [cornerSort](#page-13-2).

#### Usage

```
sffsHull(Xall, Aall, Kmax, deltaK = 8)
```
# Arguments

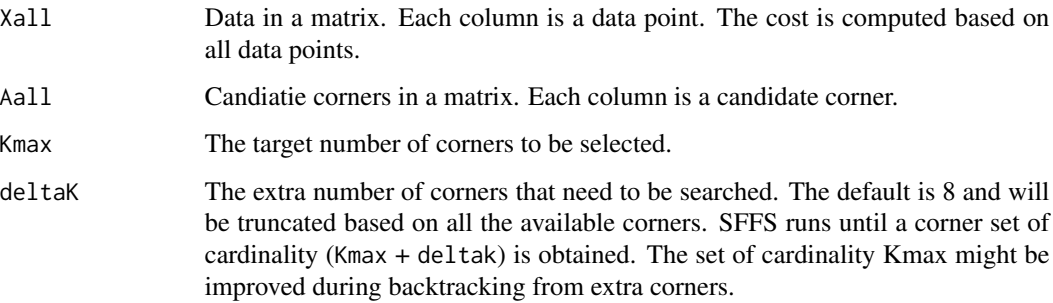

# Details

The Sequential Floating Forward selection (SFFS) is one of greedy search methods for feature selection. With sum of margin-of-errors as cost function and candidate corners as features, SFFS is used to select best Kmax corners to form an approximated hull. The best subset of candidate corners is initialized as the empty set and at each step a new corner is added. After that, the algorithm searches for corner that can be removed from the best subset until the cost function does not decrease.

# Value

A list with length (Kmax + deltak). Each component is a vector of the corner indices of the SFFSselected subset with certain cardinality.

#### Examples

```
data <- matrix(c(0.1,0.2,1.0,0.0,0.0,0.5,0.3,
                 0.1,0.7,0.0,1.0,0.0,0.5,0.3,
                 0.8,0.1,0.0,0.0,1.0,0.0,0.4), nrow =3, byrow = TRUE)
rsffs <- sffsHull(data, data, 3)
rsffs <- sffsHull(data, data[,1:5], 3)
```
simplexplot *The plot of scatter simplex*

#### Description

This function shows scatter simplex of mixture expressions.

#### Usage

```
simplexplot(data, A, MGlist = NULL, data.extra = NULL,
 corner.order = NULL, col = "gray", pch = 1, cex = 0.8,
 mg.col = "red", mg.pch = 1, mg.cex = 1.2, ex.col = "black",ex. pch = 19, ex.cex = 1.5, ...)
```
#### Arguments

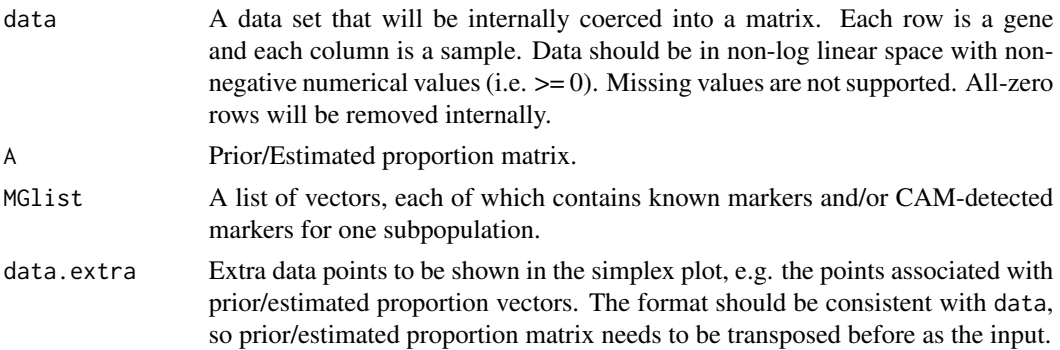

<span id="page-23-0"></span>

# simplexplot 25

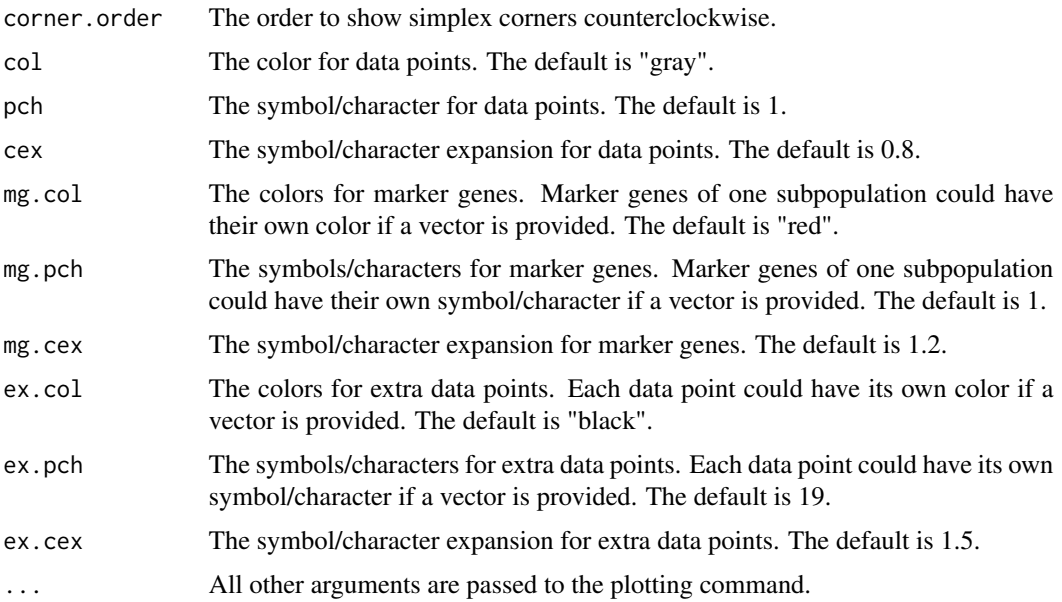

# Details

This function can show the scatter simplex and detected marker genes in a 2D plot. The corners in the high-dimensional simplex will still locate at extreme points of low-dimensional simplex. These corners will follow the order set by corner.order to display in the plot counterclockwise.

#### Value

A plot to the current device.

```
#obtain data, A matrix, marker genes
data(ratMix3)
data <- ratMix3$X
A <- ratMix3$A
pMGstat <- MGstatistic(ratMix3$S, c("Liver","Brain","Lung"))
pMGlist.FC <- lapply(c("Liver","Brain","Lung"), function(x)
    rownames(pMGstat)[pMGstat$idx == x & pMGstat$OVE.FC > 10])
#plot simplex for data
simplexplot(data, A)
simplexplot(data, A, MGlist = pMGlist.FC) #Color marker genes in the plot
simplexplot(data, A, MGlist = pMGlist.FC,
    data.extra = t(A)) #show the location of proportion vectors in the plot
#set different corner order and colors
simplexplot(data, A, MGlist = pMGlist.FC, corner.order = c(2,1,3),
            col = "blue", mg,col = c("red", "orange", "green")
```
<span id="page-25-0"></span>

# Description

This function reduces data dimension by loading matrix and then project dimension-reduced data to the hyperplane orthogonal to  $c(1,0,...,0)$ , i.e., the first axis in the new coordinate system..

# Usage

XWProj(data, W)

# Arguments

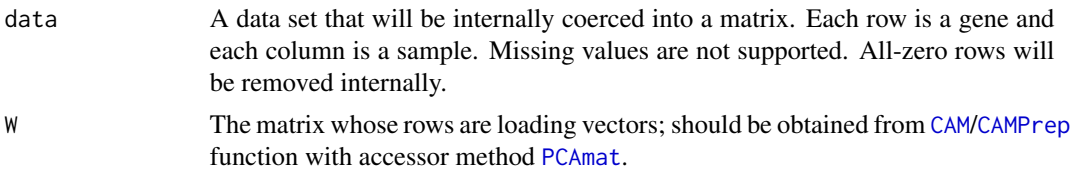

# Details

This function can project gene expression vectors to simplex plot generated by [CAM](#page-4-1)/[CAMPrep](#page-11-1). Using slot Xproj in "[CAMPrepObj](#page-13-1)" can only show the simplex of genes after filtering. This function helps observe all genes in simplex plot.

# Value

The data after perspective projection.

```
#obtain data
data(ratMix3)
data <- ratMix3$X
#preprocess data
rPrep \leq CAMPrep(data, dim.rdc = 3, thres.low = 0.50, thres.high = 0.90)
#obtain simplex
Xproj <- XWProj(data, PCAmat(rPrep))
#plot simplex in 3d space
#plot3d(Xproj[,-1]) #The first dimension is constant after projection
```
# <span id="page-26-0"></span>Index

AfromMarkers, *[2](#page-1-0)*, [3,](#page-2-0) *[21,](#page-20-0) [22](#page-21-0)* Amat *(*AS-accessor*)*, [4](#page-3-0) Amat,CAMASObj-method *(*AS-accessor*)*, [4](#page-3-0) Amat,CAMObj-method *(*AS-accessor*)*, [4](#page-3-0) AS-accessor, [4](#page-3-0)

CAM, *[2](#page-1-0)*, [5,](#page-4-0) *[8](#page-7-0)*, *[10](#page-9-0)*, *[13](#page-12-0)*, *[15](#page-14-0)*, *[17](#page-16-0)*, *[22](#page-21-0)*, *[26](#page-25-0)* CAMASest, *[2](#page-1-0)*, *[6,](#page-5-0) [7](#page-6-0)*, [7,](#page-6-0) *[11](#page-10-0)*, *[15](#page-14-0)* CAMASObj, *[4](#page-3-0)*, *[7,](#page-6-0) [8](#page-7-0)*, *[11](#page-10-0)* CAMASObj *(*CAMASObj-class*)*, [9](#page-8-0) CAMASObj-class, [9](#page-8-0) CAMMGCluster, *[2](#page-1-0)*, *[6](#page-5-0)[–8](#page-7-0)*, [10,](#page-9-0) *[11](#page-10-0)*, *[17](#page-16-0)* CAMMGObj, *[7,](#page-6-0) [8](#page-7-0)*, *[10,](#page-9-0) [11](#page-10-0)* CAMMGObj *(*CAMMGObj-class*)*, [11](#page-10-0) CAMMGObj-class, [11](#page-10-0) CAMObj, *[4](#page-3-0)*, *[6](#page-5-0)*, *[19](#page-18-0)* CAMObj *(*CAMObj-class*)*, [11](#page-10-0) CAMObj-class, [11](#page-10-0) CAMPrep, *[2](#page-1-0)*, *[6](#page-5-0)*, *[8](#page-7-0)*, *[10,](#page-9-0) [11](#page-10-0)*, [12,](#page-11-0) *[17](#page-16-0)*, *[26](#page-25-0)* CAMPrepObj, *[6](#page-5-0)*, *[8](#page-7-0)*, *[10,](#page-9-0) [11](#page-10-0)*, *[13](#page-12-0)*, *[19](#page-18-0)*, *[26](#page-25-0)* CAMPrepObj *(*CAMPrepObj-class*)*, [14](#page-13-0) CAMPrepObj-class, [14](#page-13-0) cornerSort, [14,](#page-13-0) *[23](#page-22-0)*

debCAM *(*debCAM-package*)*, [2](#page-1-0) debCAM-package, [2](#page-1-0)

kmeans, *[6](#page-5-0)*, *[12](#page-11-0)*

l1median, *[3](#page-2-0)* lofactor, *[6](#page-5-0)*, *[12](#page-11-0)*

MDL, *[2](#page-1-0)*, *[15](#page-14-0)*, [15](#page-14-0) MDLObj, *[15,](#page-14-0) [16](#page-15-0)* MDLObj *(*MDLObj-class*)*, [16](#page-15-0) MDLObj-class, [16](#page-15-0) MGsforA, [17](#page-16-0) MGstatistic, *[2](#page-1-0)*, *[17](#page-16-0)*, [18](#page-17-0)

PCAmat, [19,](#page-18-0) *[26](#page-25-0)* PCAmat,CAMObj-method *(*PCAmat*)*, [19](#page-18-0) PCAmat,CAMPrepObj-method *(*PCAmat*)*, [19](#page-18-0) plot,MDLObj,missing-method *(*MDL*)*, [15](#page-14-0)

ratMix3, [20](#page-19-0) redoASest, [20](#page-19-0) reselectMG, [22](#page-21-0)

sffsHull, [23](#page-22-0) simplexplot, [24](#page-23-0) Smat *(*AS-accessor*)*, [4](#page-3-0) Smat,CAMASObj-method *(*AS-accessor*)*, [4](#page-3-0) Smat,CAMObj-method *(*AS-accessor*)*, [4](#page-3-0)

XWProj, [26](#page-25-0)